## **eXtplorer - PHP-based File Manager - Unterstützung #359**

## **SSL Nutzung**

06/15/2018 03:05 PM - Steffen Lauer

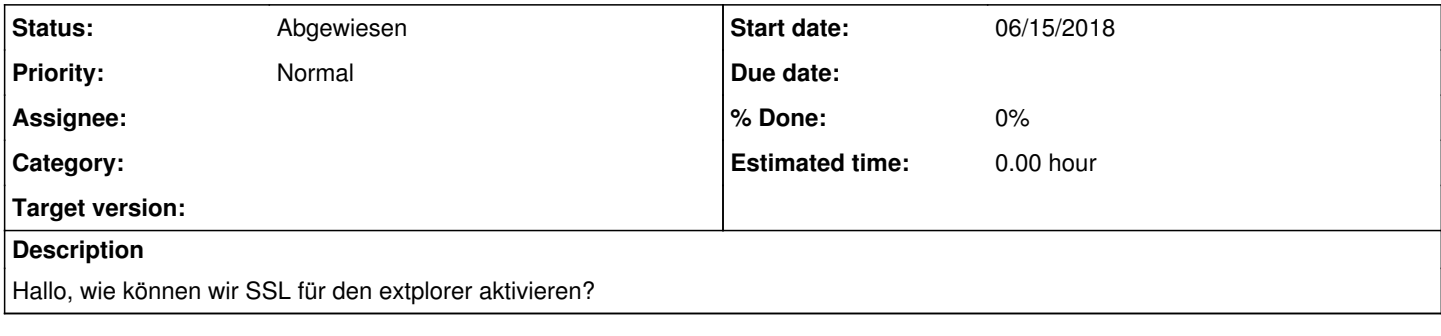

## **History**

## **#1 - 03/03/2019 10:37 PM - Sören Eberhardt-Biermann**

*- Status changed from Neu to Abgewiesen*